# **Telemedicine Physical Exam**

## **Introduction**

- Greet the patient warmly and ensure the audio and video connections are clear.
- Confirm the patient's identity and consent for the telemedicine physical exam.
- Briefly explain the purpose and process of the telemedicine physical exam.

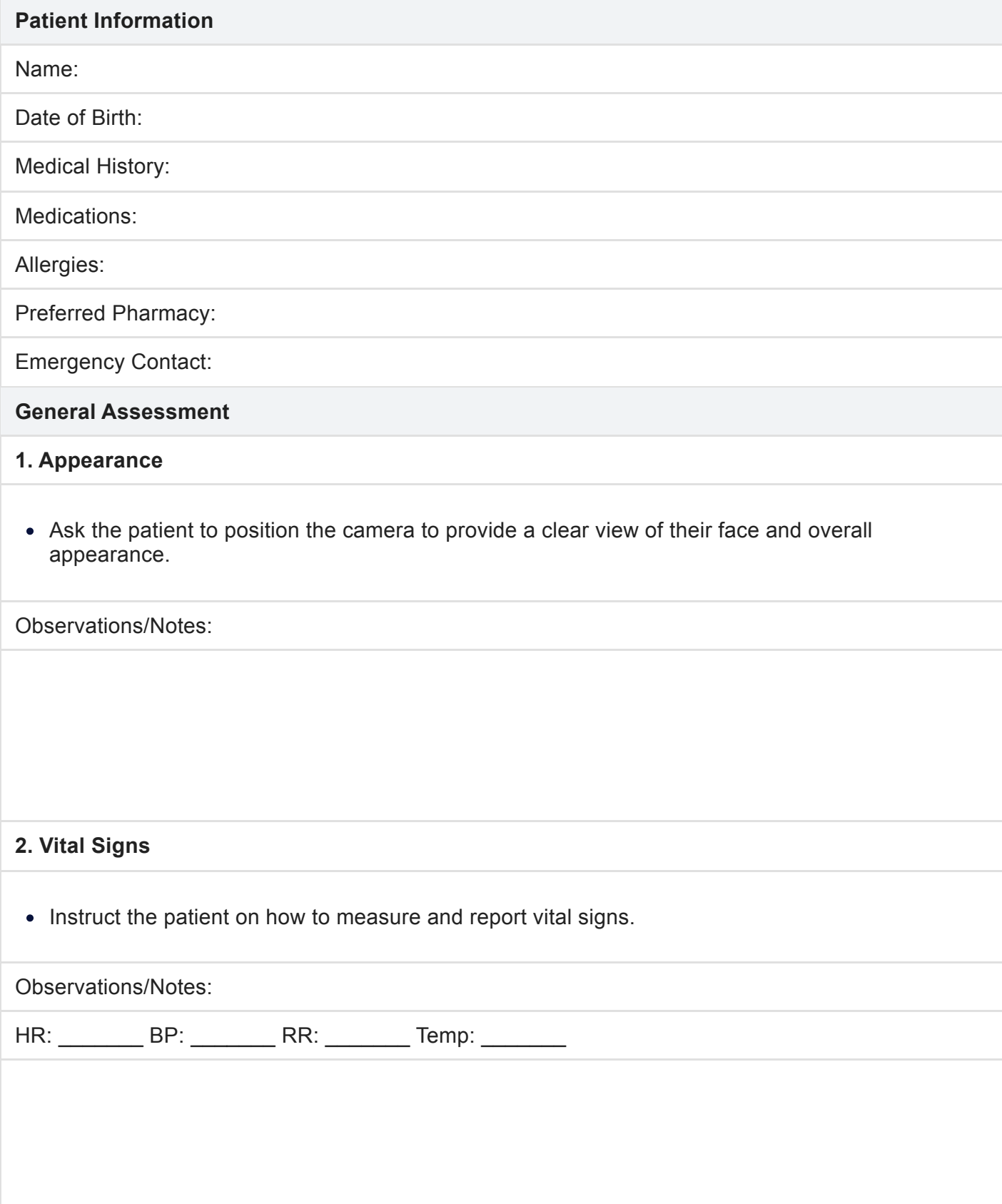

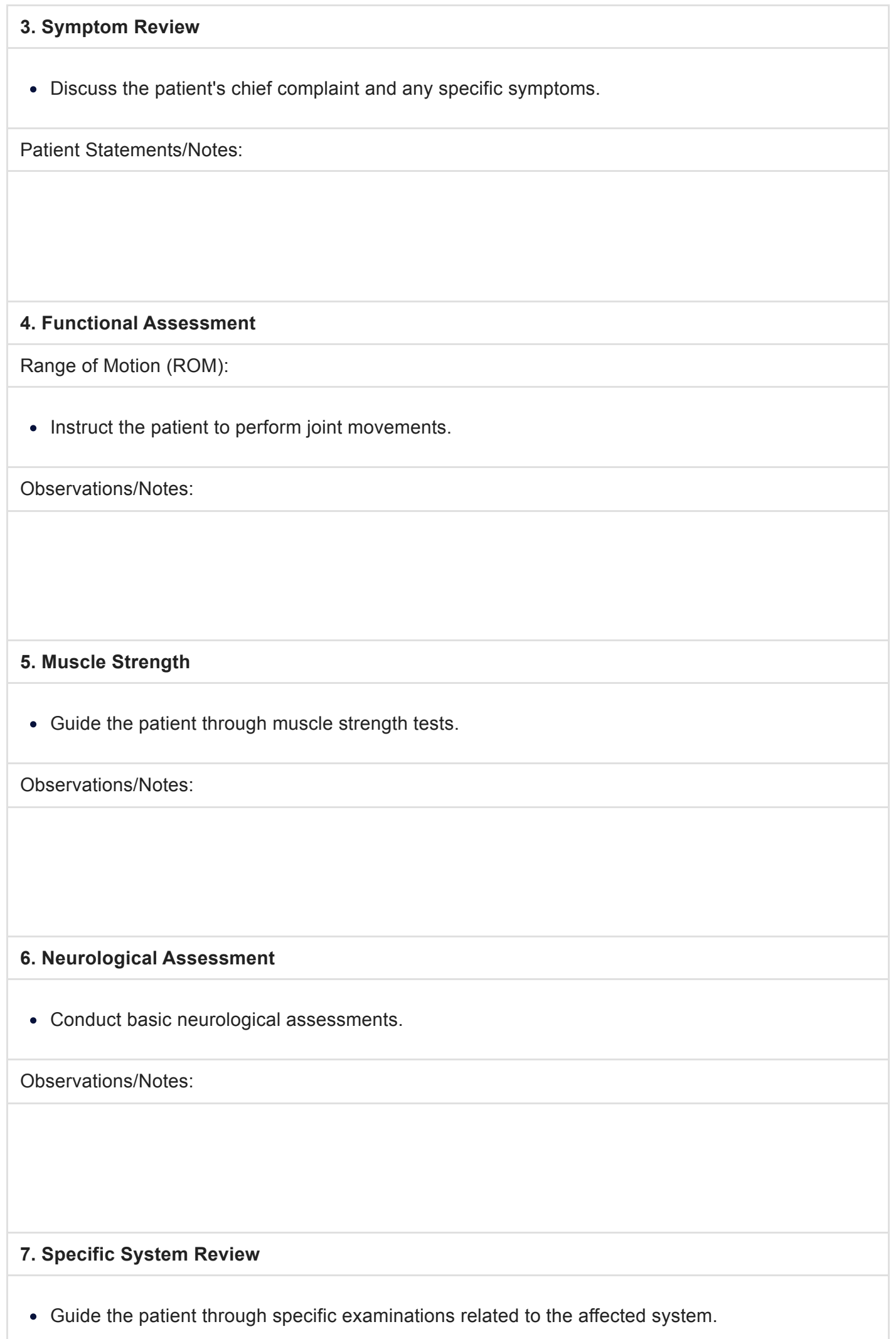

Observations/Notes:

### **8. Medication Review**

Discuss the patient's current medications.

Observations/Notes:

**9. Review of Labs or Imaging**

Discuss any recent laboratory results or imaging studies.

Observations/Notes:

### **10. Follow-up and Recommendations**

- Provide a summary of the telemedicine physical exam findings.
- Discuss treatment plans, prescriptions, and recommendations.  $\bullet$

Observations/Notes:

#### **11. Closing**

- Thank the patient for their time and participation.
- Address any additional questions or concerns.
- Confirm the next steps in the patient's care plan.

Notes: